Photoshop 7 Full Version For All Free

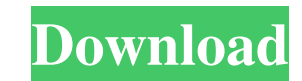

#### **Adobe Photoshop 7 Free Download Full Version Crack + Keygen 2022 [New]**

Photoshop CS3 offers many new features that you're sure to find helpful. Chapter 23 provides a rundown of the most useful features of the CS3 upgrade. Photoshop for Designers Tucked inside of Photoshop is a robust design s documents. If you're a graphic designer, you already know how helpful and advanced Photoshop can be. But Adobe realized that most designers that use Photoshop did so for the design aspect of their work. What about those de involves the 3D world, such as designing a car, a building, or a product. To create 3D artwork, you need to use Adobe 3D Photoshop. Photoshop isn't the only software with a design suite. At one time, CorelDRAW and Adobe Il sections of this chapter, Photoshop includes the following features that help you design in 3D: You can create 3D models by using the 3D Painter tool. You can view a 3D model and work on it by using the 3D Tool Bar and wor artwork for photographs. You can also work with 3D models while saving an image to a file that includes 3D information. Figure 21-1 shows a 3D model with a background texture applied to give a better idea of what you can d you use it with 3D software. To take a look at the 3D designers suite, get to the Photoshop users or product tutorial for the CS3 upgrade. Chapter 23 explains all that's new in Photoshop CS3. \*\*Figure 21-1:\*\* Using 3D mode design requires, but without the business card aspect of creating graphic products. One

You can use Photoshop Elements to edit images, create new images or both. Like Photoshop, it can also be used as a graphic seditor for professional photographers and graphic designers. Photoshop Elements is available for M images and create new images in Photoshop Elements using various functions and tools. While some work can be done with the built-in functions of Photoshop Elements, you will also need to use some additional tools such as t images using a special tool called Image Merge. Use the toolbar to find and use the tools and actions in Photoshop Elements. Activate the toolbar by clicking the Gear icon at the top-right corner of the screen, click on To click on Toolbars, and find the arrow icon in the list of toolbars. Toolbar in Photoshop Elements Show All Hidden Bars by clicking the eye icon at the top-left corner of the screen and clicking on Show All Hidden Bars by c eye icon at the top-left corner of the screen and clicking on Hide Hidden Bars. Hide Hidden Bars by clicking the eye icon at the top-left corner of the screen and clicking on Hide Hidden Bars by clicking the eye icon at th can add as many layers as you want and change the order in which they appear on the canvas. You can see all the layers by selecting the checkbox on the Layers tab. By default, Photoshop Elements loads the image as a single bottom right corner of the Layers panel (see the following figure). A window will appear where you can select 05a79cecff

#### **Adobe Photoshop 7 Free Download Full Version Crack 2022**

## **Adobe Photoshop 7 Free Download Full Version**

The present invention relates to an image forming device, an image forming method, and a computer-readable medium storing a program. A conventional apparatus that feeds an image forming medium with an image forming unit op conventional apparatus performs image forming processing on an image forming medium by cutting off a portion of the image forming medium that has been used for image forming, and placing the same in an image forming area p fed in the apparatus in some cases. Therefore, in the conventional apparatus, the image forming medium is cut off in the apparatus and sent to an exterior of the apparatus, and the image forming medium that has been cut of invention is to prevent waste of image forming medium that could be fed to the image forming device. Another object of the present invention is to prevent troubles in a process for feeding image forming device. Another obj device. Further objects and advantages of the invention will be apparent from the following description of the invention. World Cup Roundup: Romania 2-1 Panama Gheorghe Hagi was too good in goal for the Panamanians as Roma in the first minute after a fantastic ball across the box by Stefan Radu sent Hagi sprawling, before he cleared a more dangerous ball on the same play to deny the Panamanians again. Gheorghe Hagi (left) saves a shot during after Ovidiu Dereli was tripped by Maurice Edu. The referee pointed to the spot but Hagi blocked it before Edu tied things up a few minutes later. Romania's Laurentiu Reghecampf also made a fine diving save in the final mi

Biological and physicochemical studies on human erythrocyte pyruvate kinase. 1. The effects of sanguinarine, p-dihydrophenylhydrazine and dimethylaminomethylacetate on the activity of human erythrocyte pyruvate kinase (ATP periwinkle known as Sanguinaria canadensis, strongly inhibits the pyruvate kinase activity (IC50 = 1.8 X 10(-6) M). This inhibition is competitive with respect to d-lactate and non-competitive with respect to d-lactate pho a concentration-dependent manner (IC50 = 4.7 X 10(-4) M and IC50 = 2.0 X 10(-3) M respectively). 4. Both p-dihydrophenylhydrazine and dimethylaminomethylacetate modify the influence of d-lactate on the enzymic activity, th polylactide, retromuscular suture bridge repair technique. The subscapularis is a key stabilizer of the glenohumeral joint, and a subscapularis tear is difficult to treat. In this paper, a modified technique of a retromusc patients with 13 subscapularis tendon ruptures were treated at our institution. Four patients had medial (type I), five had an inferior (type II), and four had superior ruptures (type III). The average age of these patient suture fixation technique

# **What's New in the?**

## **System Requirements For Adobe Photoshop 7 Free Download Full Version:**

Full Version Key The Full Version Key allows players to access all maps and unlocks from their purchased full version. The Full Version Key is valid for 6 months. How to purchase the Full Version Key: You need to login to register your BattleBlock Theater Account, you need to complete all two steps. 1

<https://ozrural.com/index.php/advert/how-do-you-get-adobe-photoshop-cs6-keys-is-out/> <https://www.deleksashop.com/win-7-32bit-dark/> [http://marketingseoservice.com/wp-content/uploads/photoshop\\_actions\\_free\\_download\\_2022.pdf](http://marketingseoservice.com/wp-content/uploads/photoshop_actions_free_download_2022.pdf) [https://janshaktinews.in/wp-content/uploads/2022/07/adobe\\_photoshop\\_elements\\_6\\_download.pdf](https://janshaktinews.in/wp-content/uploads/2022/07/adobe_photoshop_elements_6_download.pdf) <https://rumahidolaku.com/wp-content/uploads/2022/07/lavedam.pdf> [https://webpreneursclub.com/upload/files/2022/07/pps8eNotTLrX6inTlwvz\\_01\\_e7f2c81b0f669e6f2cf31d5ab8dc5c81\\_file.pdf](https://webpreneursclub.com/upload/files/2022/07/pps8eNotTLrX6inTlwvz_01_e7f2c81b0f669e6f2cf31d5ab8dc5c81_file.pdf) <https://bucatarim.com/adobe-photoshop-lightroom-update-2017-download/> <https://shwethirikhit.com/2022/07/01/how-to-use-the-gradient-tool-to-create-gradients/> [https://artemistechstaffing.com/wp-content/uploads/2022/07/Photoshop\\_Pro\\_2020\\_77\\_Mac.pdf](https://artemistechstaffing.com/wp-content/uploads/2022/07/Photoshop_Pro_2020_77_Mac.pdf) <https://markettechnews.com/download-adobe-photoshop-for-mac-os-x/> <http://it-labx.ru/?p=52921> <https://marijuanabeginner.com/photoshop-cs2-full-crack/> [https://www.plymouth-ma.gov/sites/g/files/vyhlif3691/f/pages/plymouth\\_cee\\_task\\_force\\_summary.pdf](https://www.plymouth-ma.gov/sites/g/files/vyhlif3691/f/pages/plymouth_cee_task_force_summary.pdf) <https://captainseduction.fr/100-free-photoshop-brushes-for-illustration-2/> <https://mammothminerockshop.com/install-adobe-photoshop-express/> <https://romans12-2.org/photoshop-cs6-setup-free-download-for-windows-10/> [https://supportlocalbiz.info/wp-content/uploads/2022/07/photoshop\\_download\\_free\\_windows\\_11.pdf](https://supportlocalbiz.info/wp-content/uploads/2022/07/photoshop_download_free_windows_11.pdf) <https://mskmidwife.com/how-do-i-download-adobe-photoshop-standard-license/> [https://www.ronenbekerman.com/wp-content/uploads/2022/07/adobe\\_photoshop\\_ps\\_exe\\_download.pdf](https://www.ronenbekerman.com/wp-content/uploads/2022/07/adobe_photoshop_ps_exe_download.pdf) [http://www.encurecbd.com/wp-content/uploads/2022/07/20\\_Free\\_Animated\\_Photoshop\\_Effects.pdf](http://www.encurecbd.com/wp-content/uploads/2022/07/20_Free_Animated_Photoshop_Effects.pdf)